**AgileReview Crack With License Code Download 2022 [New]**

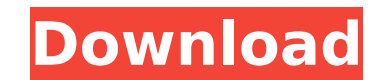

#### **AgileReview Crack+ Free Download 2022 [New]**

AgileReview Crack Free Download is a Eclipse plugin, i... AgileReview For Windows 10 Crack Commenting - free software It is a simple utility that I use to write comments to my code. It doesn't provide for any formatting or Kaos Post-it notes - Communication Tools/Other... Kaos Post-it notes is an easy to use post-it notes software. It is a completely customizable way to post-it notes. It is inspired to program Post-it notes, you can easily p them. The possibilities are endless! You can format the notes using three types of fonts: Italic, Bold and Regular. KaosPostIt notes is a very complete application. There are over 60 optional modules, including E-mail, Cal more than 60 filters for different types of notes. You can organize the notes using the automatic or manual sorting system. You can export to PDF, HTML, RTF or XML, all format filters are considered. Kaos Post-it notes all materials for your notes. You can use the background painter to save only the part of the image where the text you want to put in that note is. You can easily resize the notes.... 4. AgileReview - Business & Productivity T working on agile projects to make code reviews easier and more efficient. It works by allowing you to comment on and mark up source code files. It's extremely simple to use, and the only learning curve is the initial setup code reviews immediately in the Eclipse editor. That means you never need to leave the IDE to comment or mark up code. If you're working on Java code, you can also configure it to run JUnit tests as part of your build proc projects of all sizes and types, and recommend it to any team. AgileReview Features -

This Eclipse plugin is very simple, and will help you write the code you do, at the stage you do it. Very often, developers spend more time into thinking about the code they are going to write than they actually write it, increased productivity. With this Eclipse plugin, you are able to: \* Organize code comments in a code review: \* Act on comments directly \* Create and use static annotations \* Your comments are immediately reflected into th \* Write and manage translations \* Set priorities for code comments \* Enable or disable project code comments \* Write and manage project-wide code comments \* Create a static code analyzer \* Easily handle versioning \* Add ta your preferred formatter to formats the Java code \* Use the easy action capability to act on the current comment \* Code review entries are stored as file-friendly annotations \* All the code comments are stored in a databas review Get AgileReview Crack For Windows with: \* Eclipse Help >> Eclipse Marketplace >> Installation >> Reviews >> AgileReview Crack Keygen >> Installation >> Preferences >> Installation >> Reviews >> AgileReview binstall write your comments, feedback or even bugs in our dedicated forum. The AgileReview's author is Guilherme de Sousa, and it is developed in his spare time. AgileReview is Open Source, developed in compliance with the Eclipse AgileReview plugin In the code review view window, code comments are stored as file-friendly annotations On the menu bar, click on the toolbar --> oracle --> Design --> Review View Create a project code comment or projectcode reviews, you need to be a logged-in user (with the "R" credential). b7e8fdf5c8

## **AgileReview [Mac/Win]**

### **AgileReview Crack + Download [Win/Mac]**

- Show comments on the currently opened files - Reply to comments - Add comment - Comment on the comment on the comment of a file - Code review of modified lines - Create refactoring tasks with comment strings - User revie - Use the Map tab to associate a comment with a highlighted code line - Various ways of showing the comment as shown in the user manual - Send feedback to the developer that includes comments - Various map modes, either ra highlighting support for C++ and Java, from version 1.2.1 - Automatic module mapping - Support for bookmark - Support for annotation and comments, from version 1.2.1 - Version 2 of comments that support refactoring - Suppo needing attention, from version 1.2.1 - New filter - Reworked search functionality, from version 1.3.1 - Plug-in management (Can be used to group the plug-ins) - Plugin management (Can be used to enable or disable the plug selection - New icons - Improved user manual - New user-interface - Easy starting and configuration -...and more You can find it at the following link: The AgileReview website offers more information about the plugin: The Future: The paradigm and history of the evolution of software development platforms and related tools. The history of major programming languages and their evolution, such as: - Javascript -Perl -PHP -C -C++ -C# -COBOL -Ba

#### **What's New In AgileReview?**

1) Analyzes code to identify bugs in it. 2) Find all violations of coding standards. 3) Finds issues in existing and new code. 4) Finds unused code that may be removed. 5) Finds uncommented code that may be commented. 6) H a refactoring. 8) Finds variable names that match C++ conventions. 9) Finds code that may need comments or better names. 10) Finds wrong comments that can be removed. 11) Finds useless comments that can be removed. 12) Fin documents (using Doppelganger). 14) Finds code that can be extracted from large methods. 15) Finds duplicate code in methods. 16) Finds variables with the same name. 17) Finds class names in code that may be moved to a sep names that follow C++ coding conventions. 20) Finds comments that are redundant. 21) Finds conditionals that can be removed. 22) Finds methods that need new names. 23) Finds comments that should be removed. 24) Finds code Finds missing exception stubs. 27) Finds code that is in need of some refactoring. 28) Finds global variables that may be renamed. 29) Finds unused libraries that can be converted to an utility method. 31) Finds code that be extracted into a separate module. 33) Finds multiple package private access declarations. 34) Finds bad comments that can be removed. 35) Finds unused variables that can be removed. 36) Finds code that may need comments can be removed. 39) Finds unused base classes that can be removed. 40) Finds unused final classes that can be removed. 41) Finds variables with the same scope. 42) Find

# **System Requirements For AgileReview:**

Windows Mac OS X Linux (for Steam) Steam OS Minimum System Specifications Requires a video card with: 2 GB of free RAM CPU: Intel Core 2 Duo AMD Athlon XP AMD FX-55 NVIDIA GeForce GTX 670 AMD HD 6870 Intel HD 4400 AMD HD 7 4600 AMD HD 4800

<https://wakelet.com/wake/-eVDMqdwq8AJ56-ITnS0H> <https://lyricsandtunes.com/2022/07/04/artscope-3-12-0-0-crack-keygen-download-mac-win-updated-2022/> <https://autodjelovicg.com/advert/skype-call-reminder-crack/> <https://doitory.com/myjad-flipbook-maker-license-code-keygen-download-2022/> <https://guarded-anchorage-87980.herokuapp.com/chasoba.pdf> <https://www.cameraitacina.com/en/system/files/webform/feedback/martai428.pdf> <https://www.careerfirst.lk/system/files/webform/cv/vormerc903.pdf> [https://hoboshuukan.com/wp-content/uploads/2022/07/ClearBox\\_TACACS\\_RADIUS\\_Server\\_\\_Crack\\_\\_With\\_Full\\_Keygen\\_Download\\_For\\_Windows.pdf](https://hoboshuukan.com/wp-content/uploads/2022/07/ClearBox_TACACS_RADIUS_Server__Crack__With_Full_Keygen_Download_For_Windows.pdf) <https://forallequal.com/zulu-dj-mixing-software-crack-lifetime-activation-code/> <https://www.thegeneralpost.com/wp-content/uploads/2022/07/angmari.pdf> <https://www.cameraitacina.com/en/system/files/webform/feedback/tullmari139.pdf> <https://jodeyo.com/advert/foxytab-download-for-pc-2022/> <https://www.exploreveraguas.com/wp-content/uploads/2022/07/Moho.pdf> [https://l1.intimlobnja.ru/wp-content/uploads/2022/07/audx\\_51\\_surround\\_codec\\_\\_for\\_windows.pdf](https://l1.intimlobnja.ru/wp-content/uploads/2022/07/audx_51_surround_codec__for_windows.pdf) <https://marcalinatural.com/snow-globe-3d-crack-activation-code-mac-win-latest-2022/> [https://dornwell.pl/wp-content/uploads/2022/07/Microsoft\\_Project\\_Siena\\_\\_Crack\\_\\_LifeTime\\_Activation\\_Code.pdf](https://dornwell.pl/wp-content/uploads/2022/07/Microsoft_Project_Siena__Crack__LifeTime_Activation_Code.pdf) [https://z-kan.com/wp-content/uploads/2022/07/IDEAL\\_Dispatch.pdf](https://z-kan.com/wp-content/uploads/2022/07/IDEAL_Dispatch.pdf) <https://marketstory360.com/news/46829/openal-sdk-free-x64/> <https://hgpropertysourcing.com/ninjaclick-crack-3264bit/> <https://alamaal.net/blog/index.php?entryid=48937>